## CHOU VAPEUR SAUCE ALCALINE

Chou vapeur sauce alcaline est une recette minceur, particulièrement adaptée au contrôle de poids, sans matière grasse, mais une sauce alcaline bleutée. Cette sauce est réalisée à partir de jus de chou et d'un yaourt végétal à base d'agar agar, agrémenté de ciboulette.

1/2 chou rouge 10 cl lait d'amande 0.5 gr agar agar ciboulette Sel - poivre

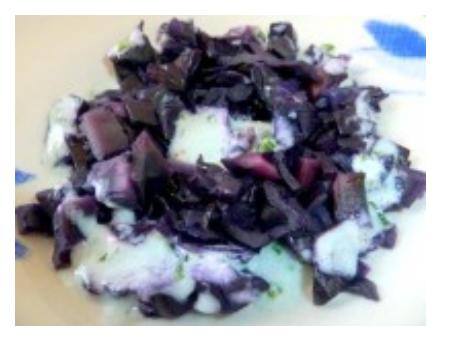

ඏ 5 minutes 15 minutes 4 personnes

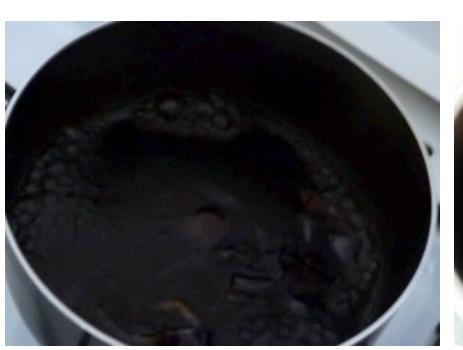

**1.** Prendre quelques feuilles de chou rouge et les faire cuire dans 20 cl d'eau pendant 10 minutes pour faire une décoction et récupérer ce jus bleu vif. Il serait cependant préférable de récupérer un jus frais, si l'on possède un extracteur de jus ou une centrifugeuse.

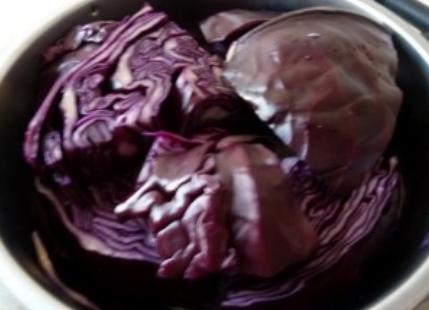

et le mettre à cuire à la vapeur douce en petits morceaux. pendant 15 minutes environ

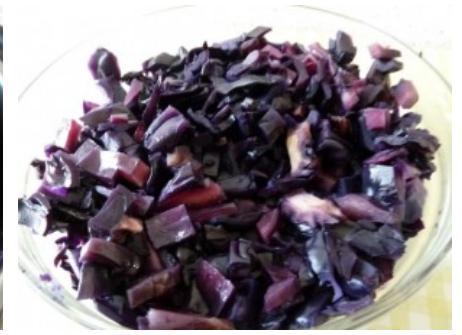

**2.** Couper le chou en gros quartiers **3.** Une fois refroidi, tailler le chou

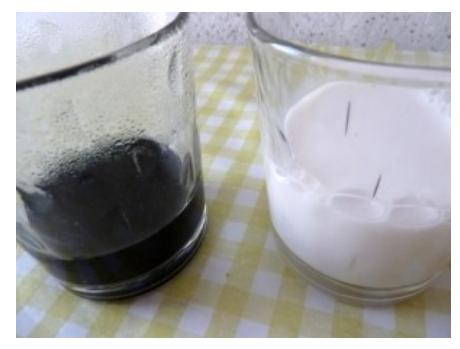

décoction) filmé au frais. Préparer 10 cl de lait d'amande (ou autre lait d'amande. végétal), pour réaliser le yaourt.

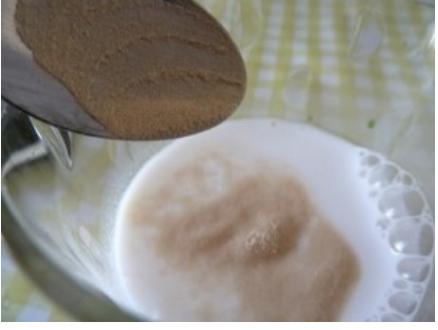

**4.** Réserver le chou cuit et son jus (ou **5.** Diluer la pointe d'une cuillère à **6.** Laisser cuire ce lait pendant 2 café d'agar agar dans le lait minutes.

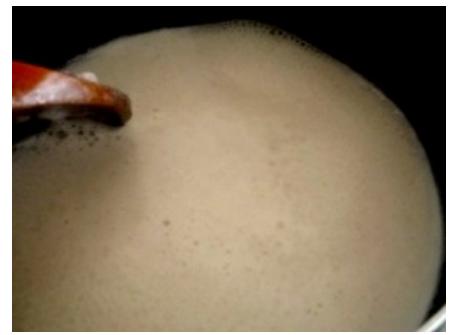

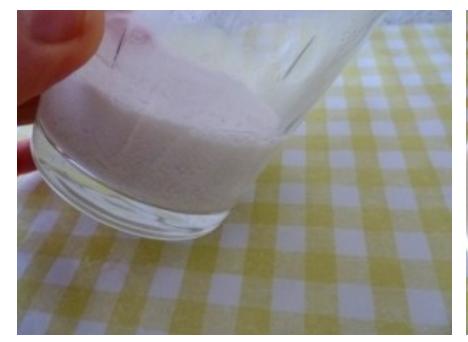

frais, pendant au moins 30 minutes gélifie.

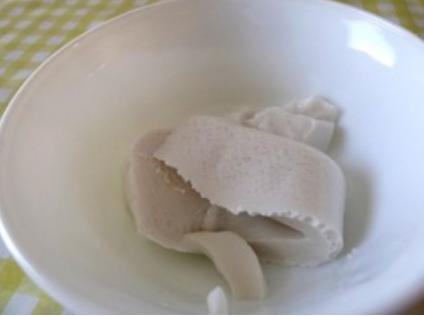

**7.** Verser dans un petit récipient au **8.** Une fois le yaourt gélifié, verser **9.** Battre au fouet le yaourt pour une voire plus, le temps que le yaourt se l'assaisonnement bleuté du chou, dans un bol pour préparer texture crémeuse grâce à son jus.

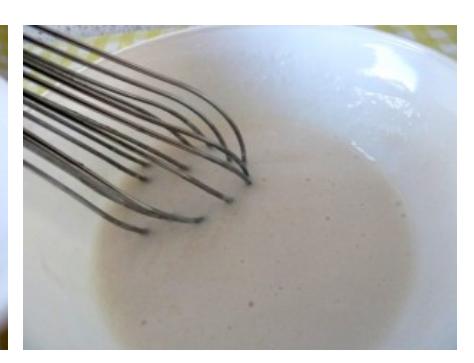

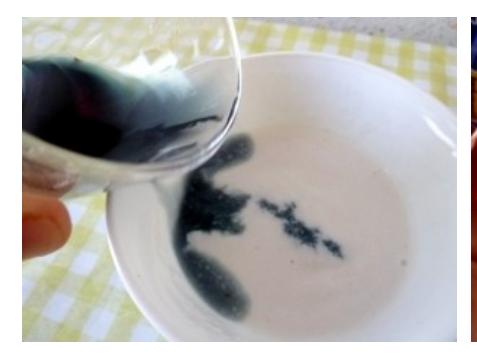

**10.** Ajouter un peu de jus de chou. Si cette décoction avait été du jus de chou, on aurait obtenu un bleu plus soutenu au résultat, mais ici nous aurons un bleu pastel.

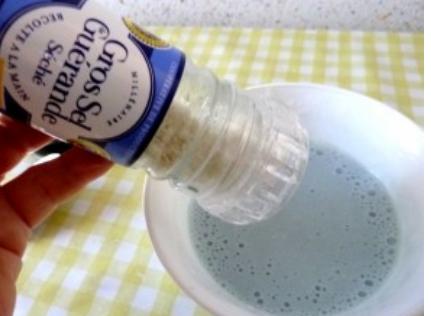

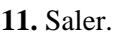

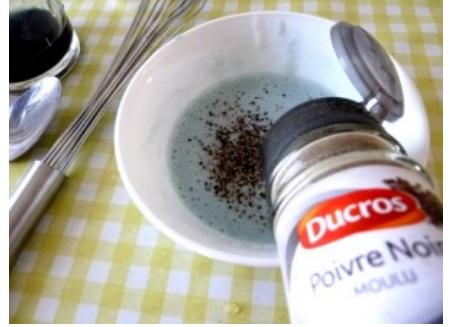

12. Poivrer. Le poivre ici a de gros grains et n'influence pas la couleur, mais les épices acidifient et font tourner la couleur vers le rose, plutôt que le bleu.

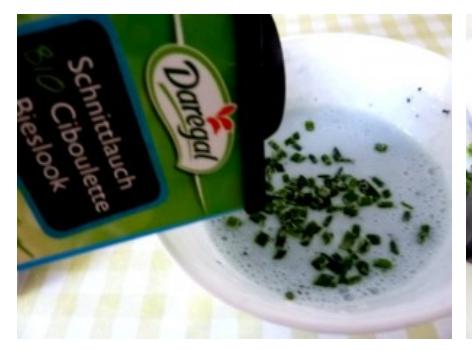

13. Ajouter la ciboulette. Cette 14. elle est ajoutée généreusement.

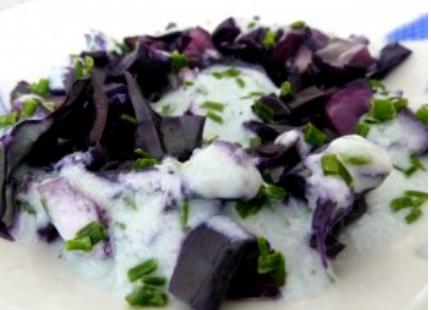

herbe relèvera bien cette sauce si l'assiette. On peut saupouder encore **14.** Assaisoner le chou dans de ciboulette, ce qui rendra cette recette encore meilleure.